## **intelbras**

AP 1750 AC

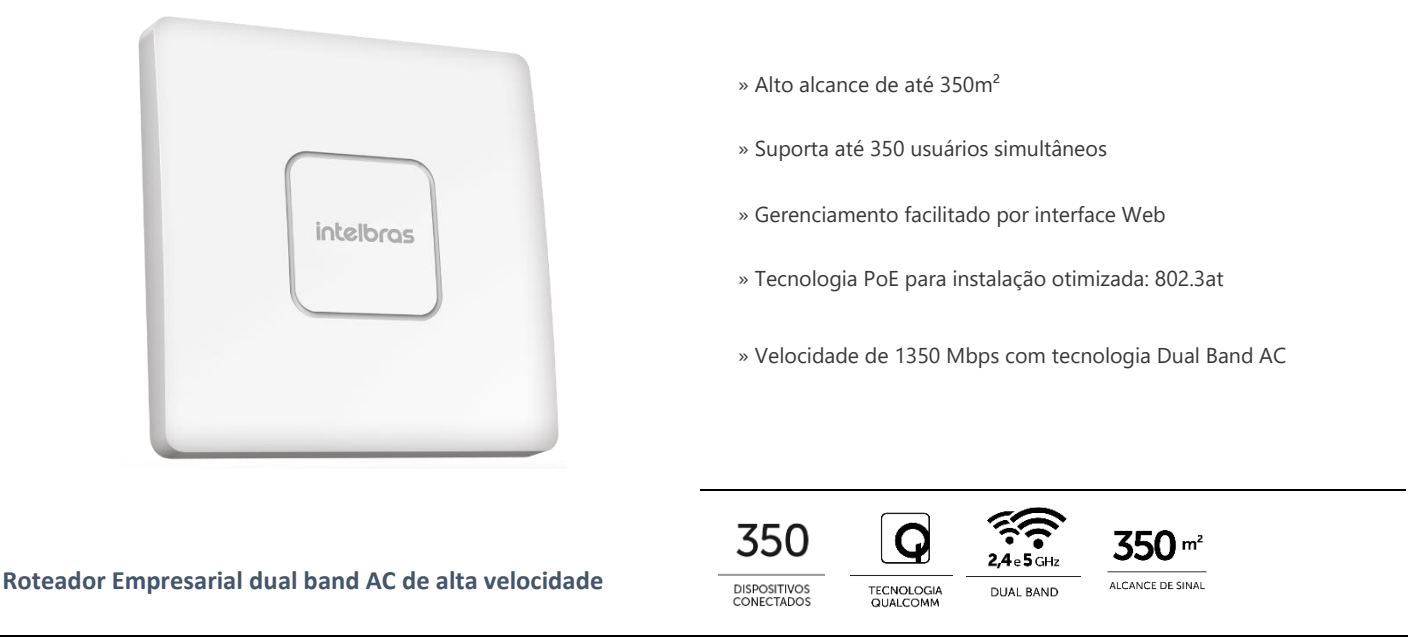

O AP 1350 AC-S é um roteador empresarial desenvolvido para aplicações em ambientes corporativos, com foco em grandes empresas e eventos. Oferece conexão Wi-Fi profissional de alta velocidade e amplo alcance para redes com alta densidade de usuários conectados.

## **Especificações técnicas**

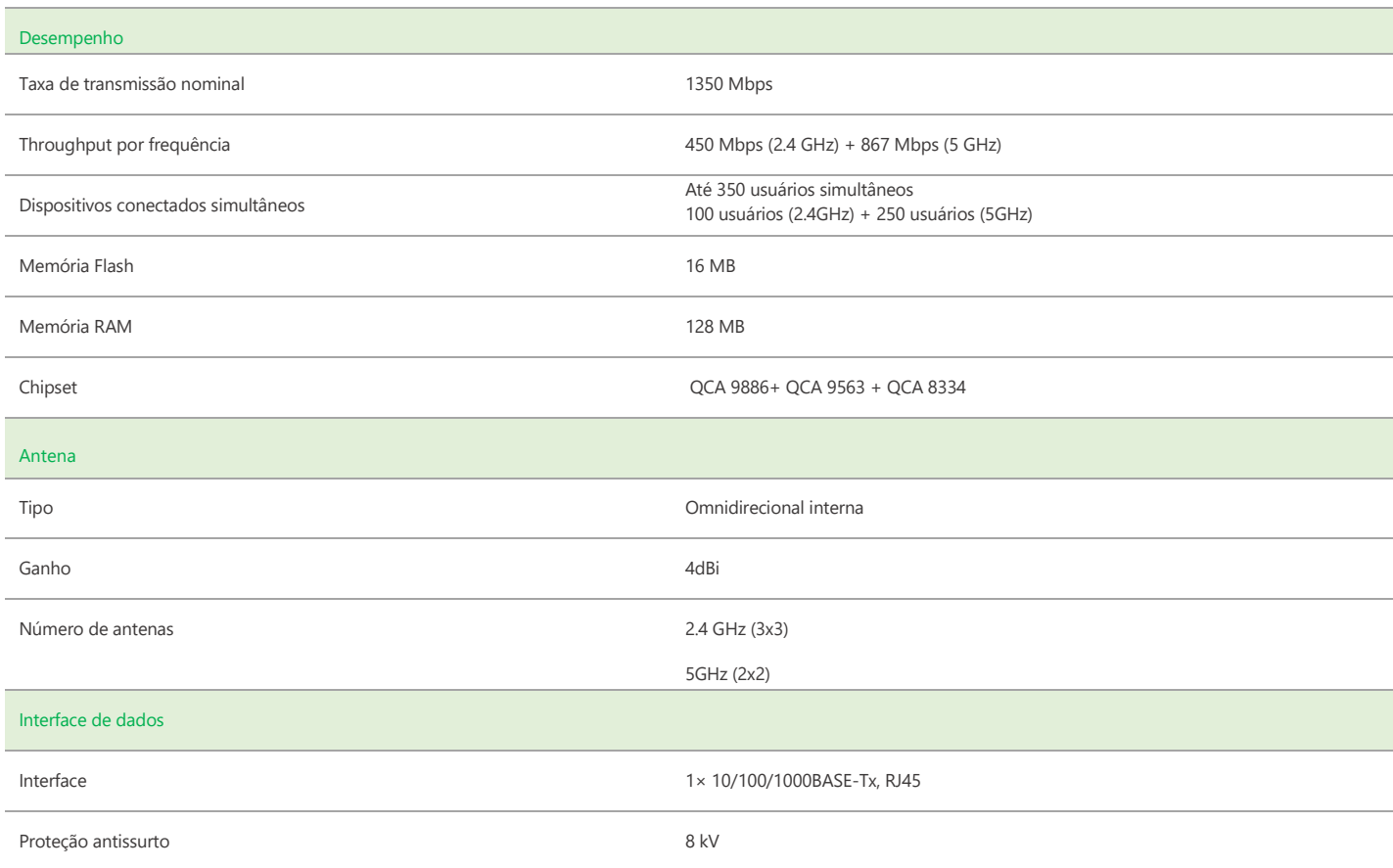

## intelbras

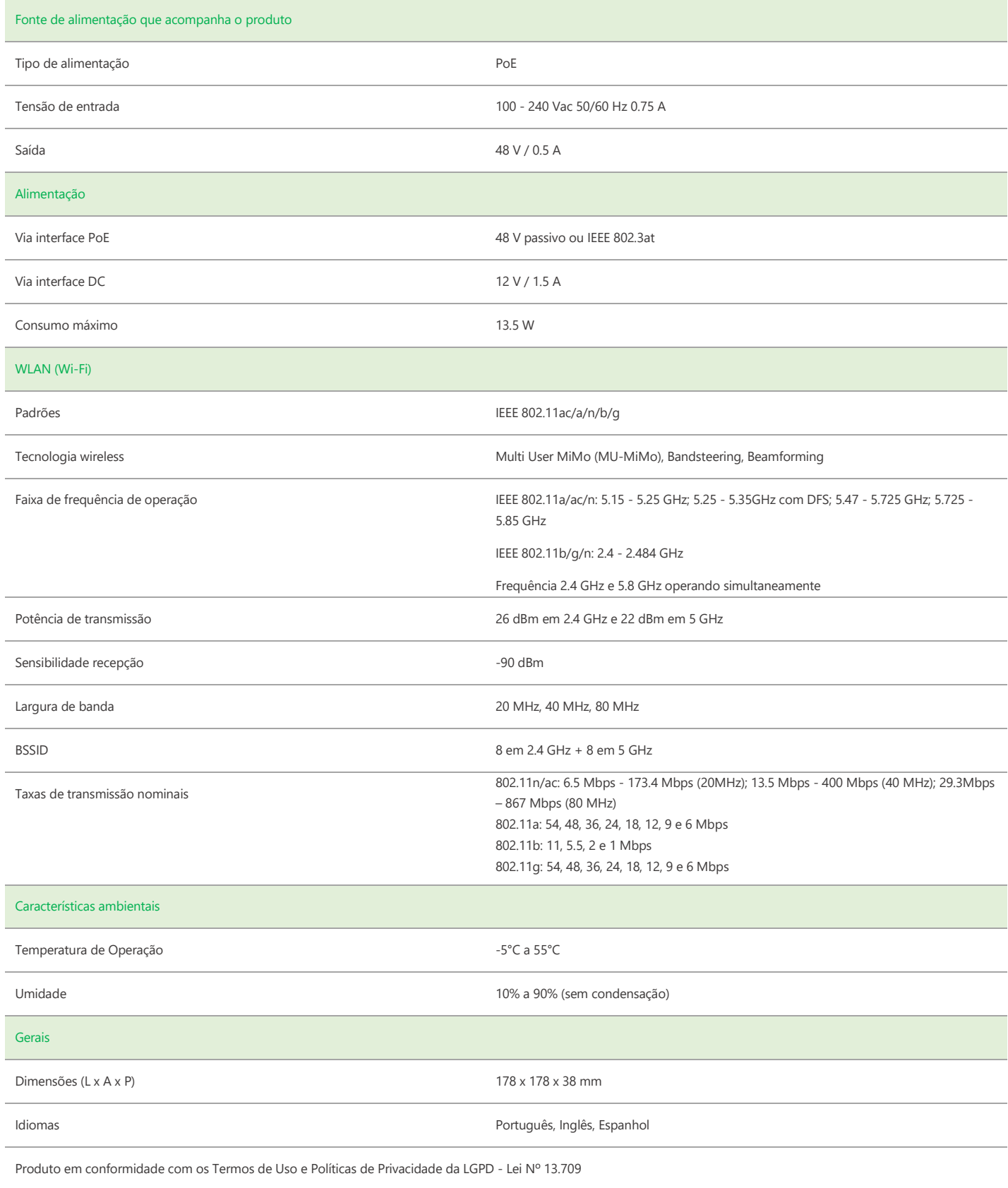

## intelbras

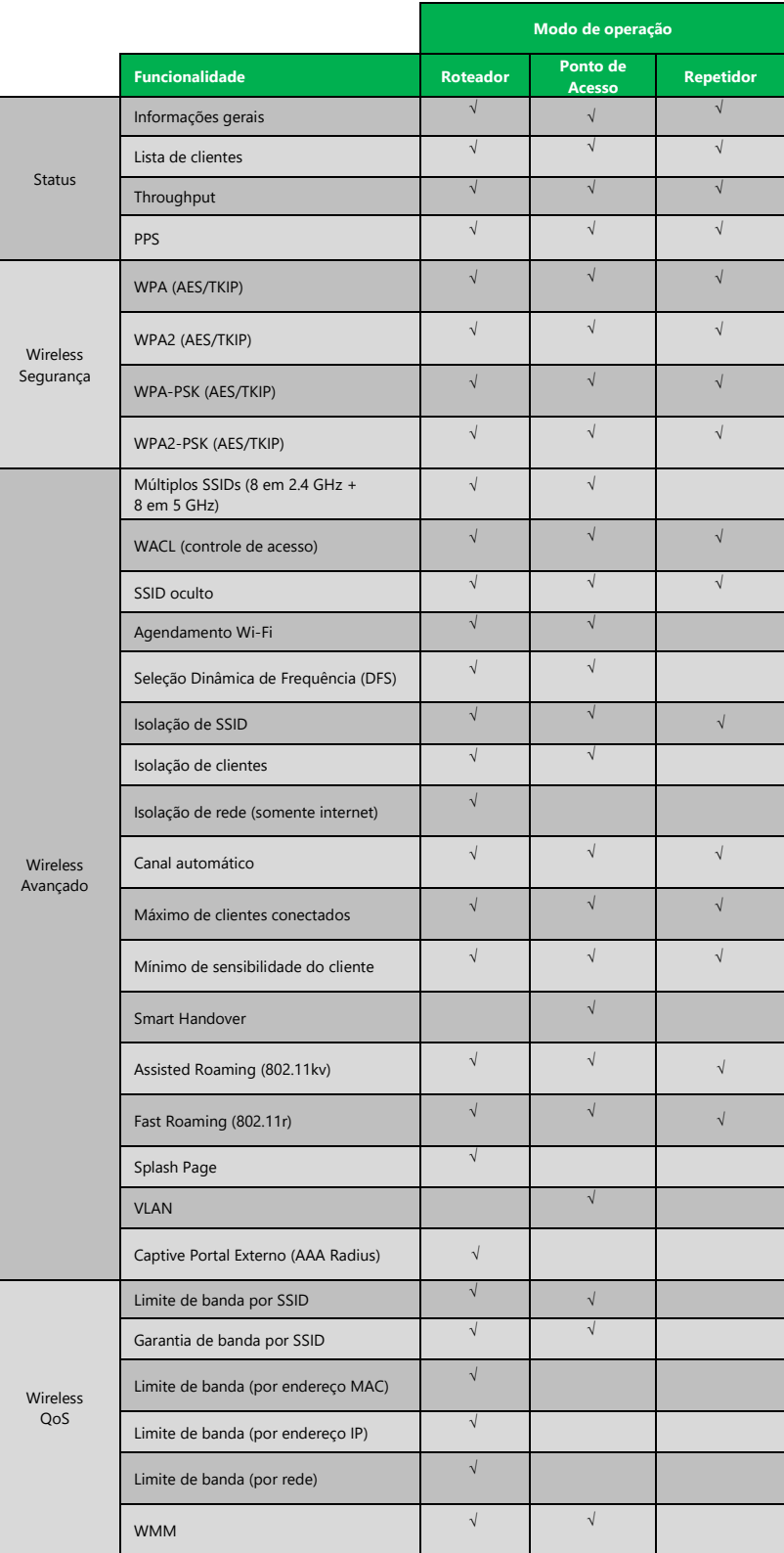

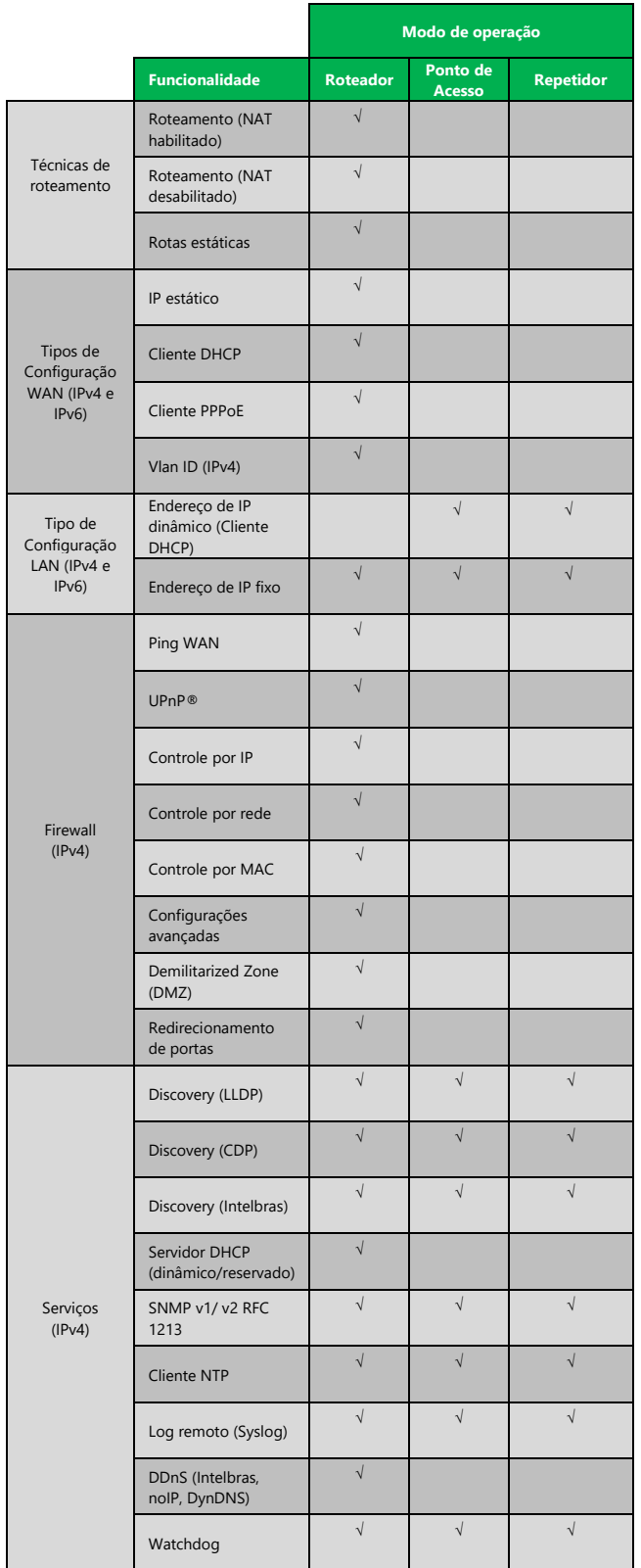

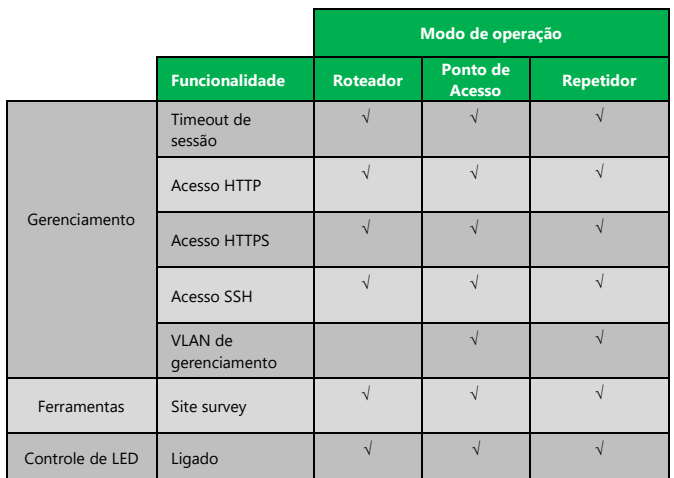

**Suporte via chat e e-mail:** intelbras.com.br/suporte-tecnico www.intelbras.com.br

**Suporte a clientes:** (48)2106-0006 Intelbras S/A – Indústria de Telecomunicação Eletrônica Brasileira **Fórum:** forum.intelbras.com.br Rodovia BR 101, km 210 – Área Industrial – São José/SC – 88104-800

**SAC:** 0800 7042767 01.17**Onde comprar? Quem instala?** 0800 7245115

\_\_\_\_\_\_\_\_\_\_\_\_\_\_\_\_\_\_\_\_\_\_\_\_\_\_\_\_\_\_\_\_\_\_\_\_\_\_\_\_\_\_\_\_\_\_\_\_\_\_\_\_\_\_\_\_\_\_\_\_\_\_\_\_\_\_\_\_\_\_\_\_\_\_\_\_\_\_\_\_\_\_\_\_\_\_\_\_\_\_\_\_\_\_\_